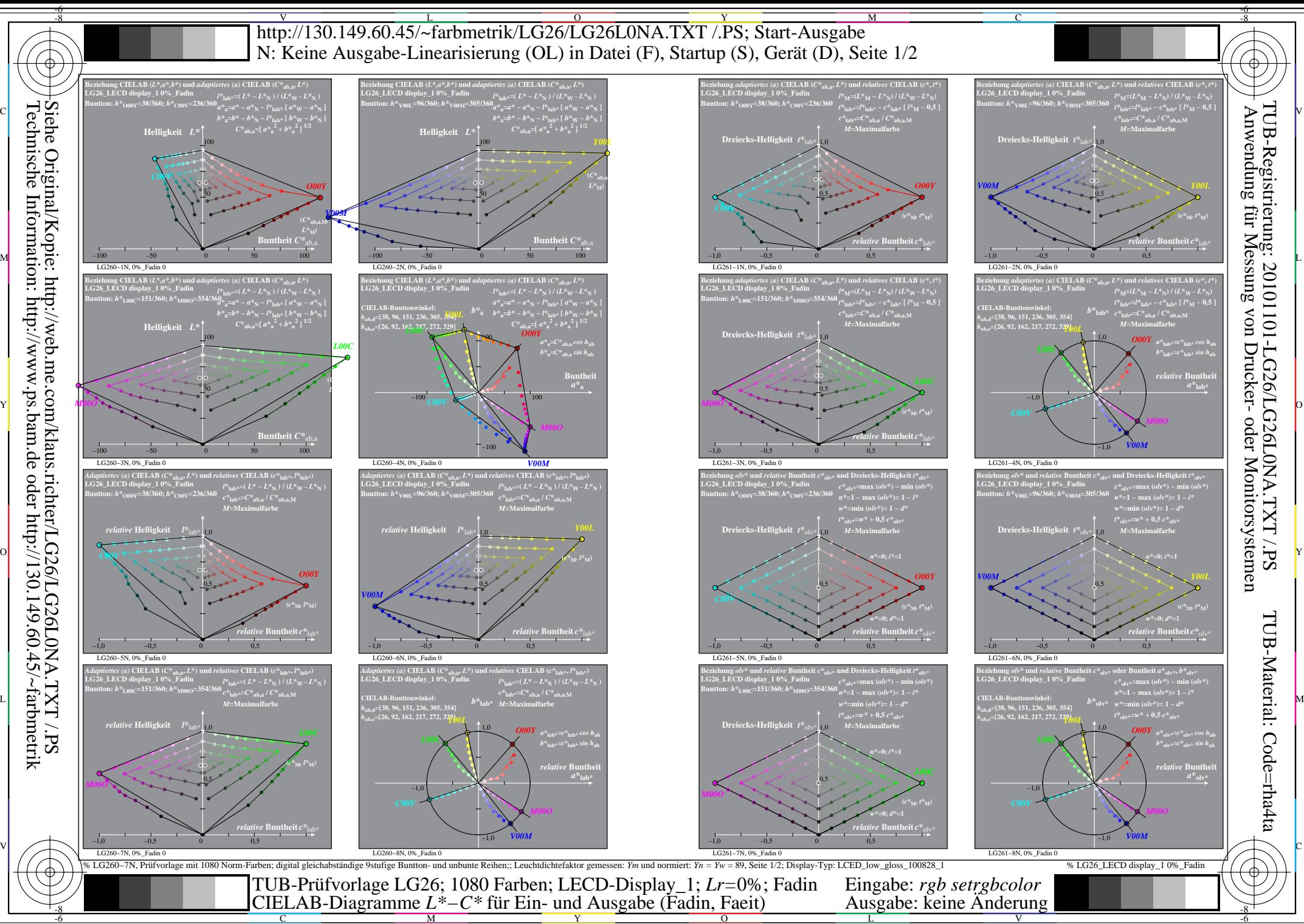

C

 $\overline{O}$ L

V

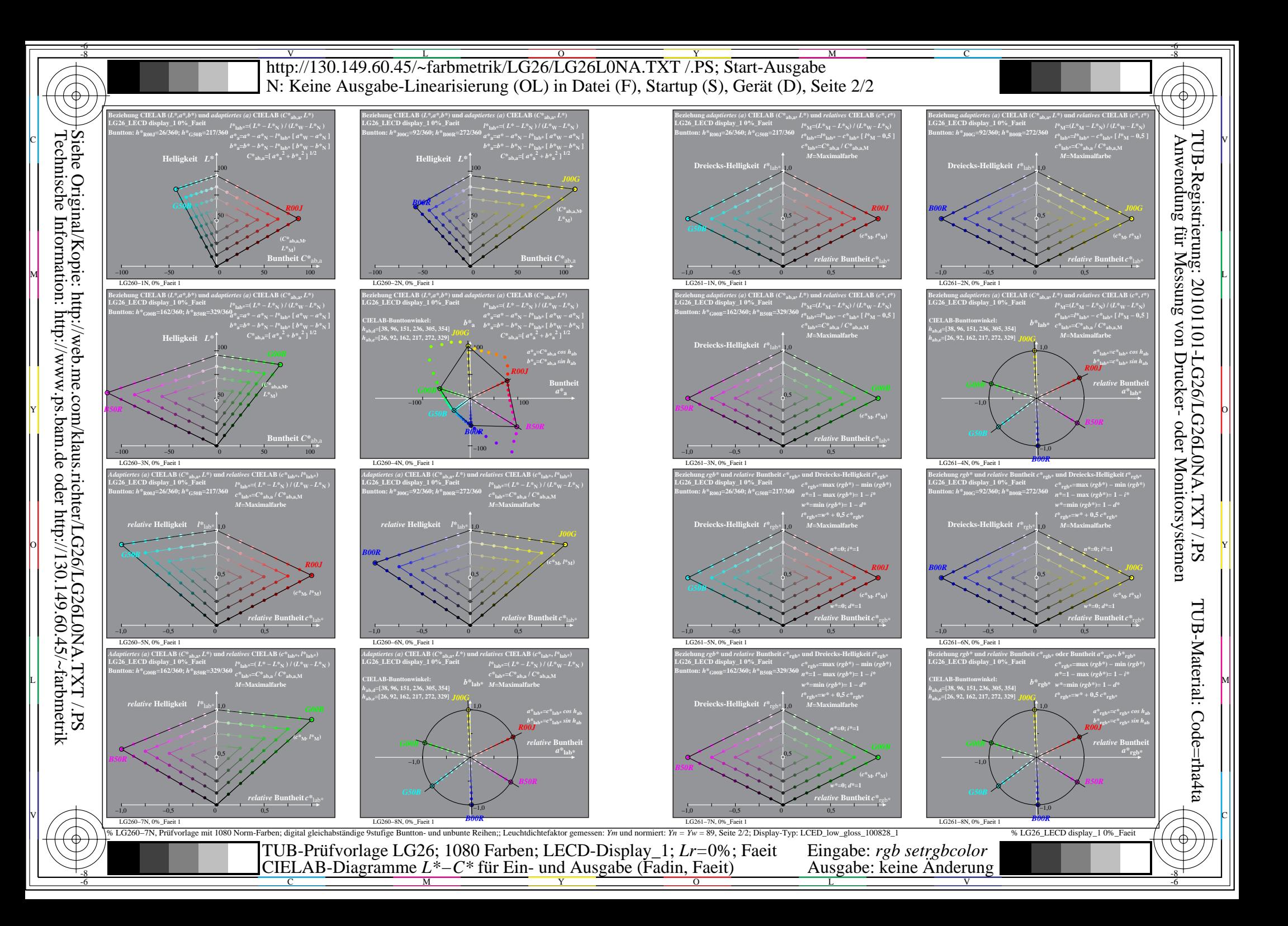